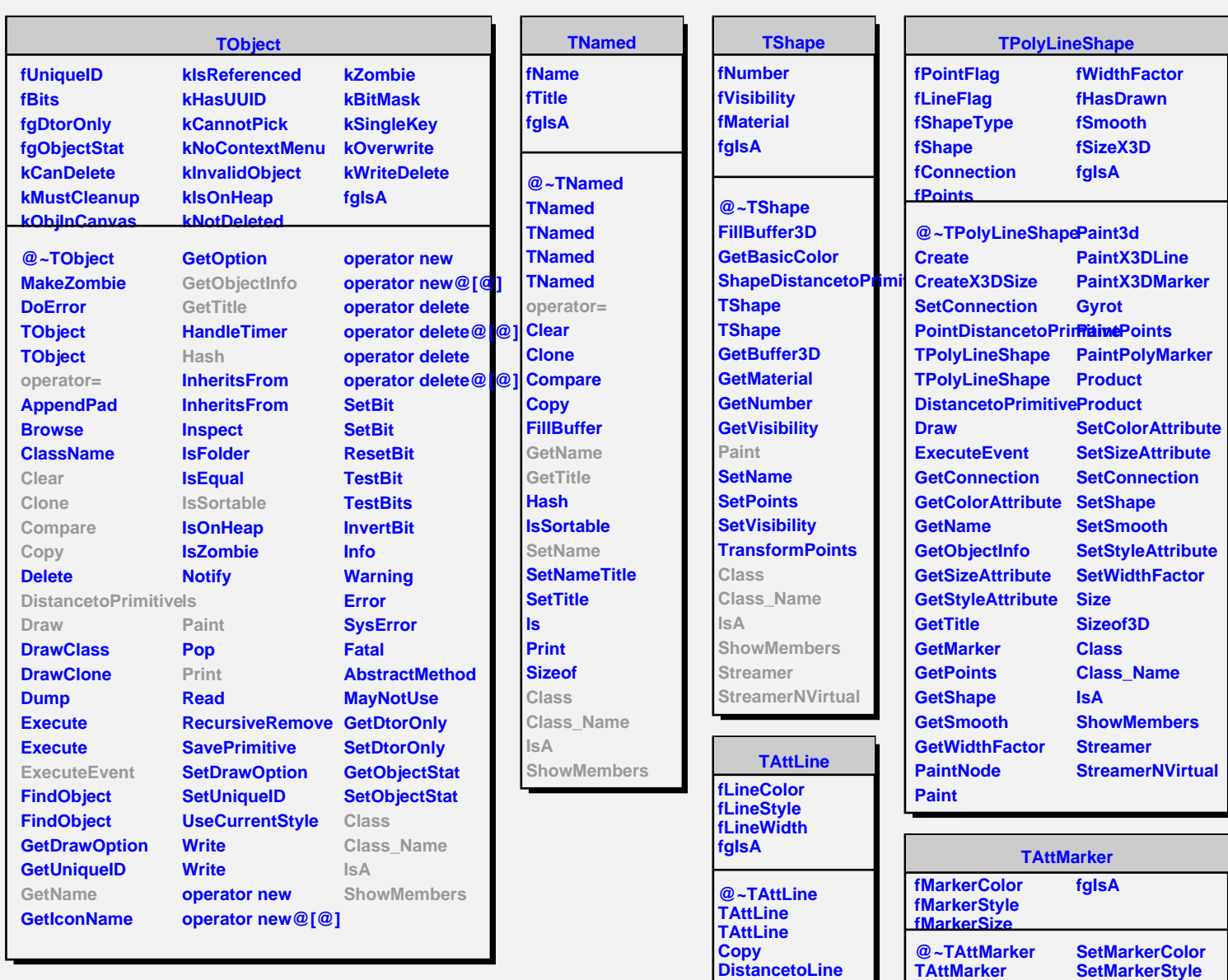

**SetLineAttributes SetLineColor SetLineStyle SetLineWidth Class Class\_Name IsA ShowMembers Streamer StreamerNVirtual**

**GetLineColor GetLineStyle GetLineWidth Modify ResetAttLine SaveLineAttributes** **TAttMarker Copy**

**GetMarkerColor GetMarkerStyle GetMarkerSize Modify ResetAttMarker SaveMarkerAttributes SetMarkerAttributes**

**SetMarkerSize Class Class\_Name IsA**

**ShowMembers Streamer StreamerNVirtual**

**TAttFill**

**fFillColor fFillStyle fgIsA**

**@~TAttFill TAttFill**